# **ШКІЛЬНА МЕТЕОСТАНЦІЯ ДЛЯ КОНТРОЛЮ ТЕМПЕРАТУРИ, ВОЛОГОСТІ ТА РІВНЯ ВУГЛЕКИСЛОГО ГАЗУ В КЛАСІ Роботу виконав:**

Старун Дмитро Валерійович, слухач секції радіоелектроніки і приладобудування роменської алої академії наук учнівської молоді учень 9-Б класу Роменської загальноосвітньої школи I-III ступенів № 4 Роменської міської ради Сумської області

### АКТУАЛЬНІСТЬ І МЕТА

**Актуальність.** Даної роботи полягає в тому що розроблена метеостанція дозволить контролювати в шкільному класі наступні параметри:

- температура
- вологість
- концентрацію вуглекислого газу в класі

**Мета роботи** спроектувати та виготовити шкільну метеостанцію.

# **ЗАВДАННЯ**

### **Для досягнення мети були поставлені наступні завдання:**

- Розглянути вплив кліматичних умов на людину.
- Оглянути існуючи рішення по данній проблемі.
- Вибрати середовище програмування.
- Розробити принципову та структурну схеми шкільної метеостанції.
- Спроектувати алгоритм та програму роботи приладу.
- Виготовити та перевірити метеостанцію.

### ПРАКТИЧНЕ ЗНАЧЕННЯ

**Практичне значення даної роботи** полягає в тому що в класі буде контролюватися параметри, які оказують вплив на самопочуття учнів присутніх в класі та якщо привищені норми вуглекислого газу буде чутно звуковий сигнал і виведене попередження на екран. В такому випадку необхідно провітрити приміщення.

# ВПЛИВ КЛІМАТИЧНИХ УМОВ НА ЛЮДИНУ

Вплив погоди на людський організм багатогранний і не до кінця ще визначений. Його вивченням займається метеорологія, біометеорологія, медицина та біологія. Різні вчені, намагаючись знайти об'єктивні показники впливу погоди на людину, запропонували декілька таких індексів впливу температури, вологості і вітру. Однак ні один з них не є універсальним.

# ФАКТОРИ ЯКОСТІ ПОВІТРЯ

Якість повітря в приміщенні описується наступними факторами:

- температура
- вологість
- $\bullet$  запах
- рівні концентрації різних газів

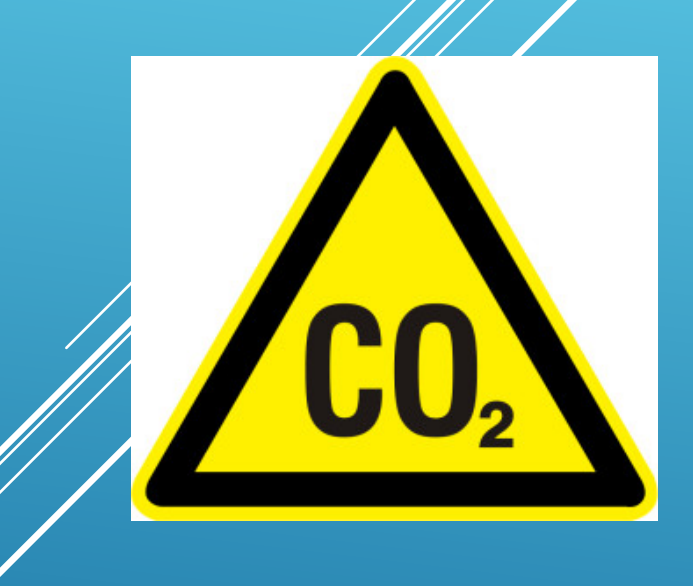

### НОРМИ ТЕМПЕРАТУРИ, ВОЛОГОСТІ ТА ПРОЦЕНТУ ВУГЛЕКИСЛОГО ГАЗУ В ПОВІТРІ

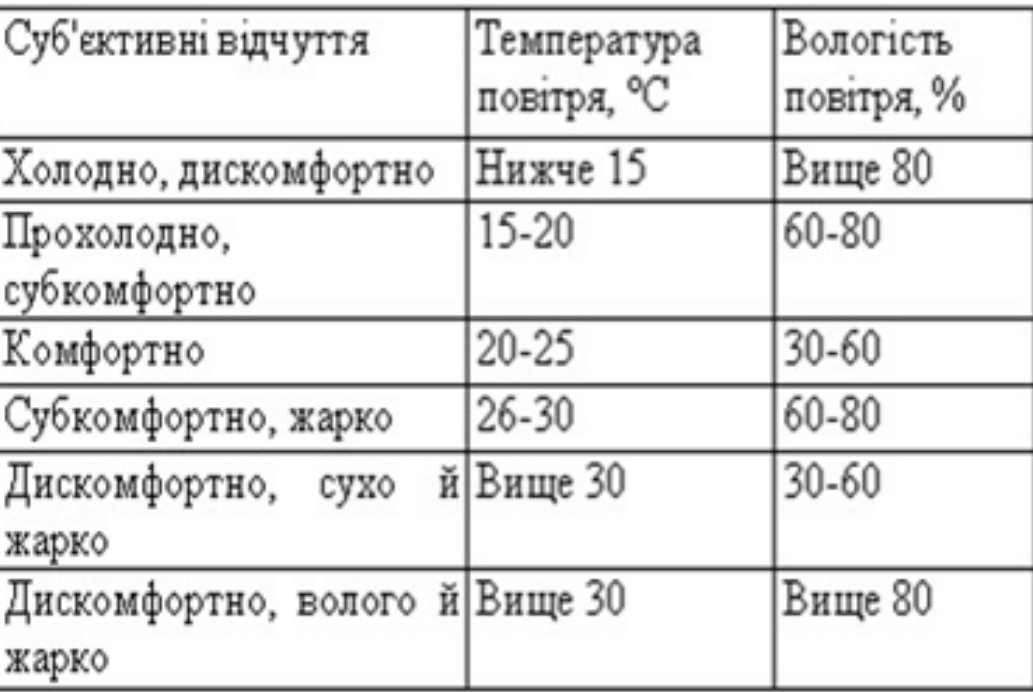

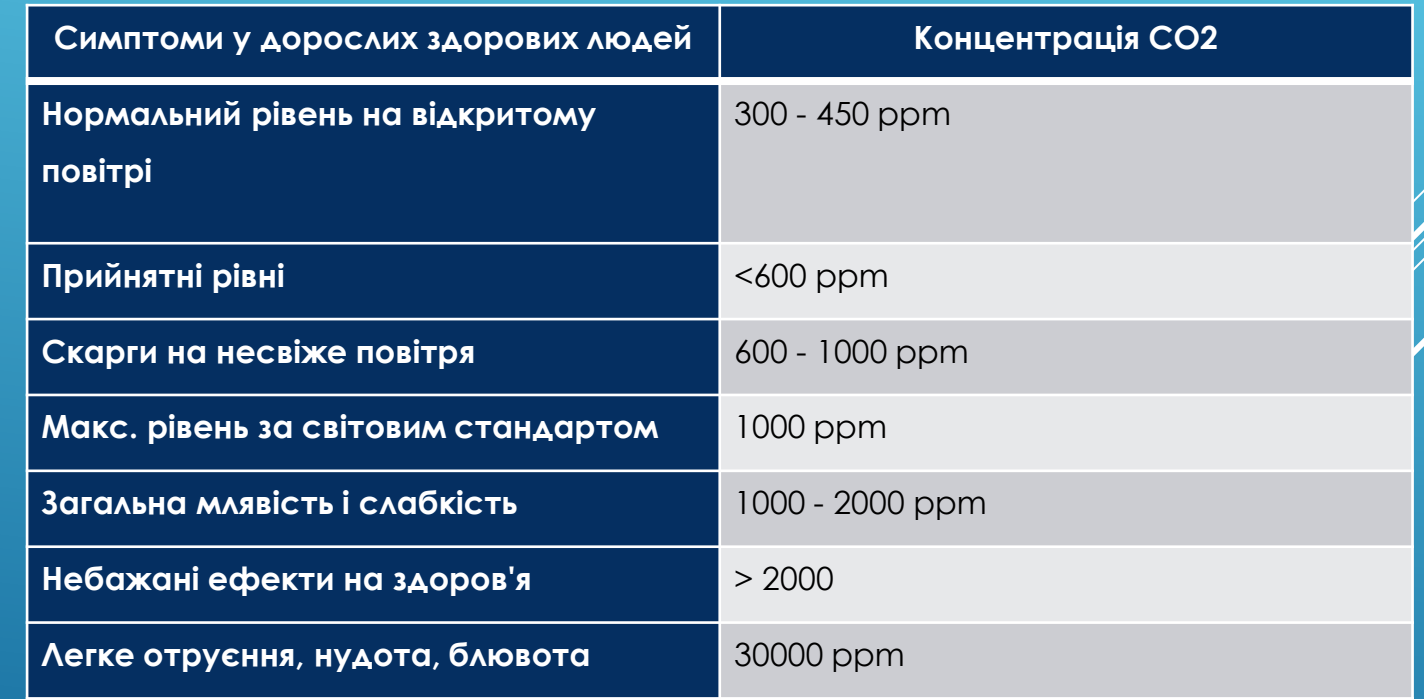

### СПОСОБИ КОНТРОЛЮ ТЕМПЕРАТУРИ, ВОЛОГОСТІ ТА ПРОЦЕНТ ВУГЛЕКИСЛОГО ГАЗУ В ПОВІТРІ

**Метеорологíчна стáнція** — станція для проведення спостережень за погодою. Складена з метеомайданчика, на якому розташована більшість приладів, що фіксують метеоелементи, і замкненого приміщення, в якому встановлюється барометр і барограф та ведеться обробка спостережень. На бурах у відкритому морі та в ненаселених районах встановлюють автоматичні метеостанції. Одержані на метеостанціях дані кодують і надсилають до метеорологічних центрів.

### **КЛАСИФІКАЦІЯ ЦИФРОВИХ МЕТЕОСТАНЦІЙ**

- **Дорожні метеорологічні станції**
- **Лісові метеорологічні станції**
- **Гідрологічні метеорологічні станції**
- **Побутові домашні метеостанції**

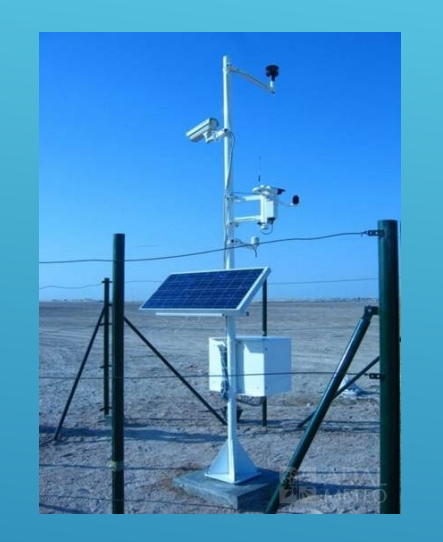

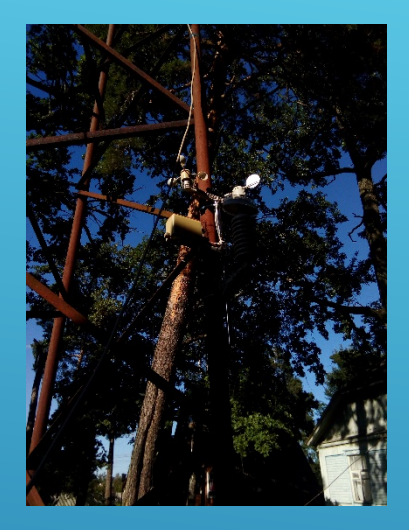

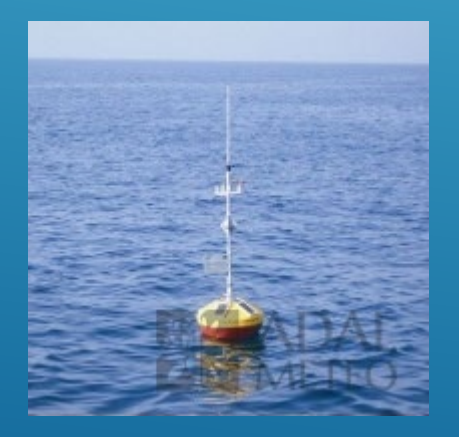

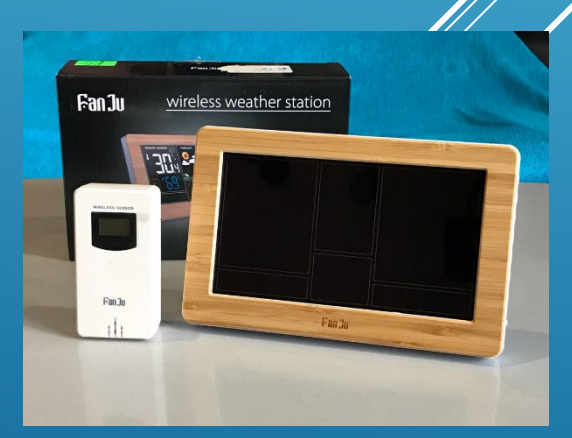

## **ПОБУТОВІ ДОМАШНІ МЕТЕОСТАНЦІЇ**

З'явилися на ринку порівняно недавно. Родоначальниками побутових метеостанцій є звичайні барометри. Функціональність домашньої метеостанції схожа з метеорологічною станцією, тільки обробляється набагато менше даних, які надходять із одного або декількох датчиків, установлюваних за вікном і в інших приміщеннях. Домашні метеостанції показують температуру в приміщенні, температуру поза приміщенням, вимірюють вологість, атмосферний тиск і виходячи з обробки процесором отриманих даних формують прогноз погоди на добу. Працюють, як від електричної мережі, так і від змінних елементів живлення.

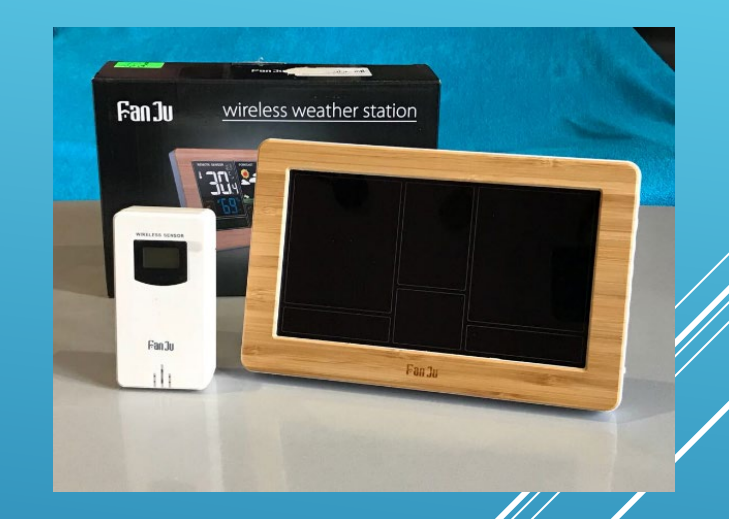

### **ОГЛЯД ІСНУЮЧИХ РІШЕНЬ**

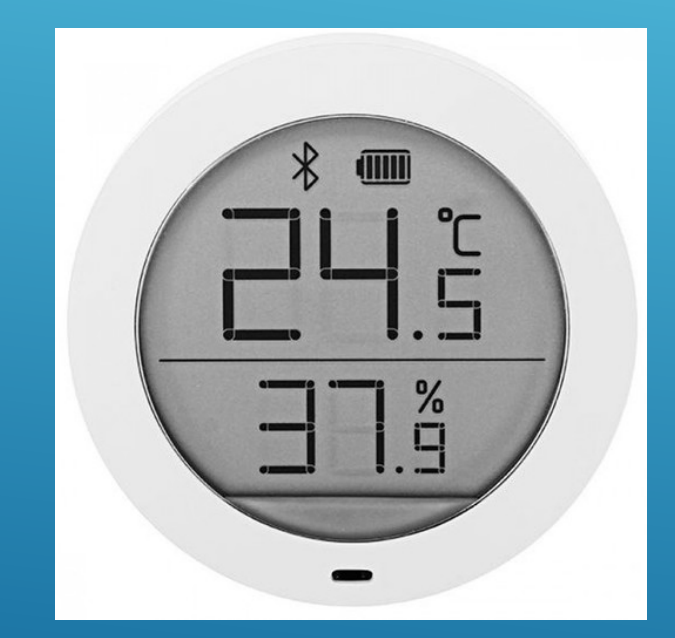

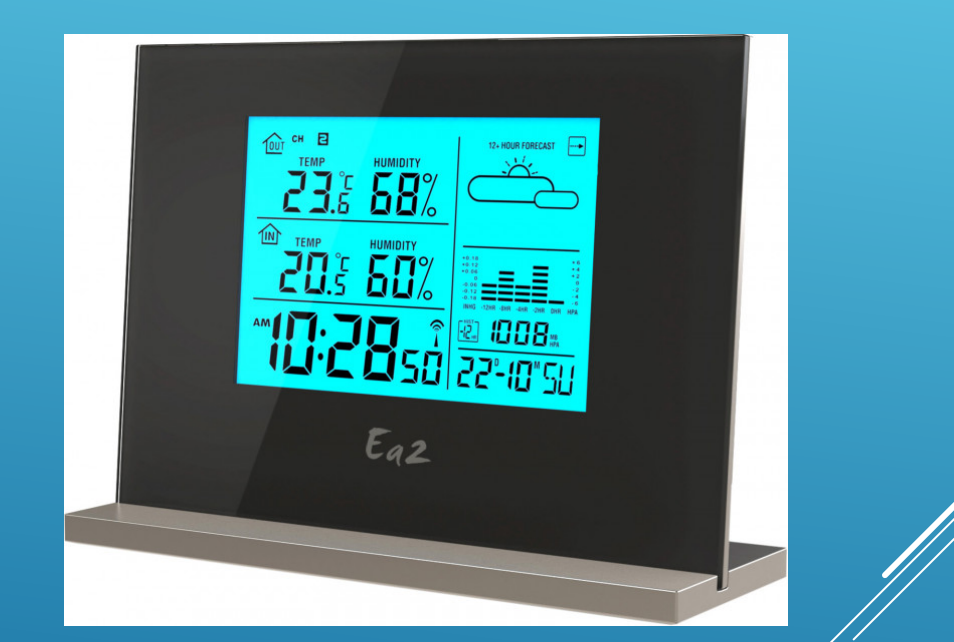

**Метеостанція Xiaomi Mi Smart Метеостанція EA2 EN208 Eternity** 

### **СЕРЕДОВИЩЕ ПРОГРАМУВАННЯ**

### Для проектування скетчу використаю середовище Arduino 1.6.8.

Це зручне та легке середовище програмування.

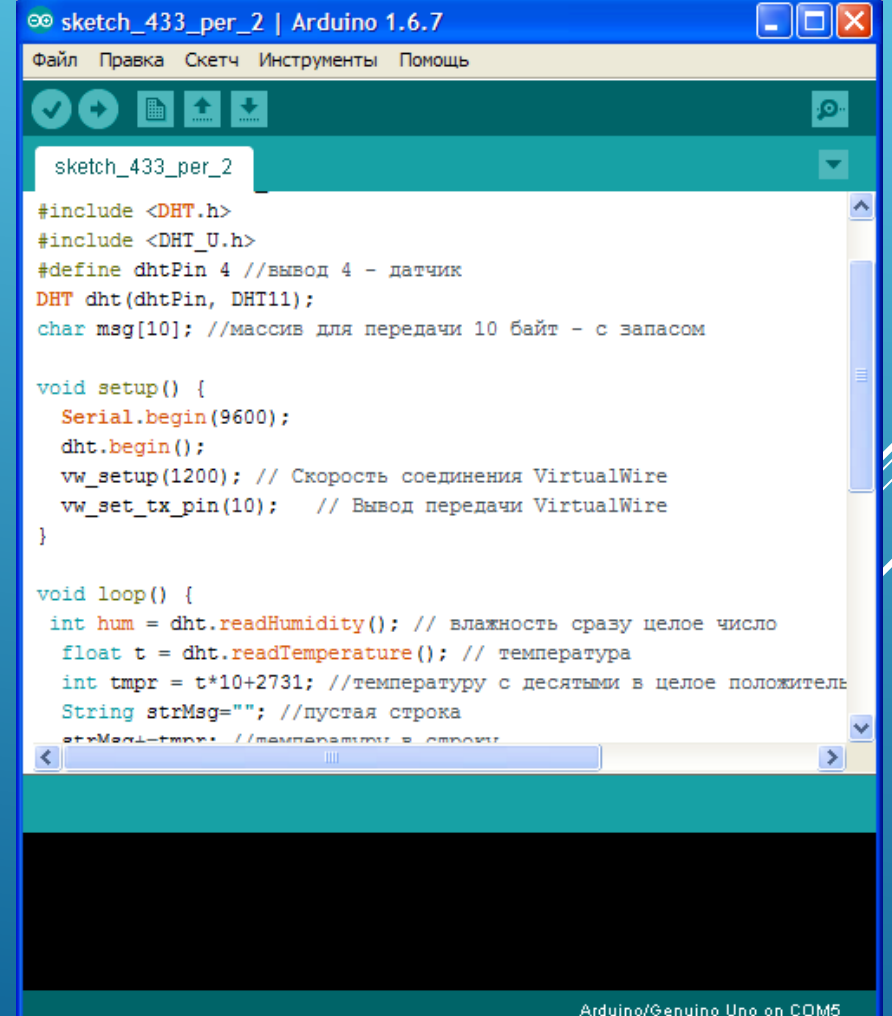

### **СТРУКТУРНА СХЕМА ШКІЛЬНОЇ МЕТЕОСТАНЦІЇ**

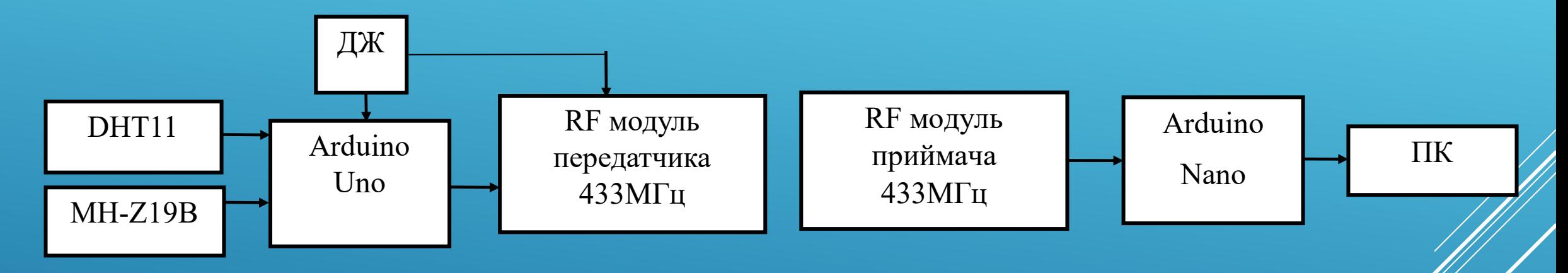

**Структурна схема шкільної метеостанції (передавальний модуль)** 

**Структурна схема містить:**

- **DHT11 – датчик вимірювання вологості та температури**
- **MH-Z19B – датчик вуглекислого газу**
- **ДЖ – джерело живлення**

**Структурна схема шкільної метеостанції (приймальний модуль)**

### **ПРИНЦИПОВА СХЕМА ШКІЛЬНОЇ МЕТЕОСТАНЦІЇ**

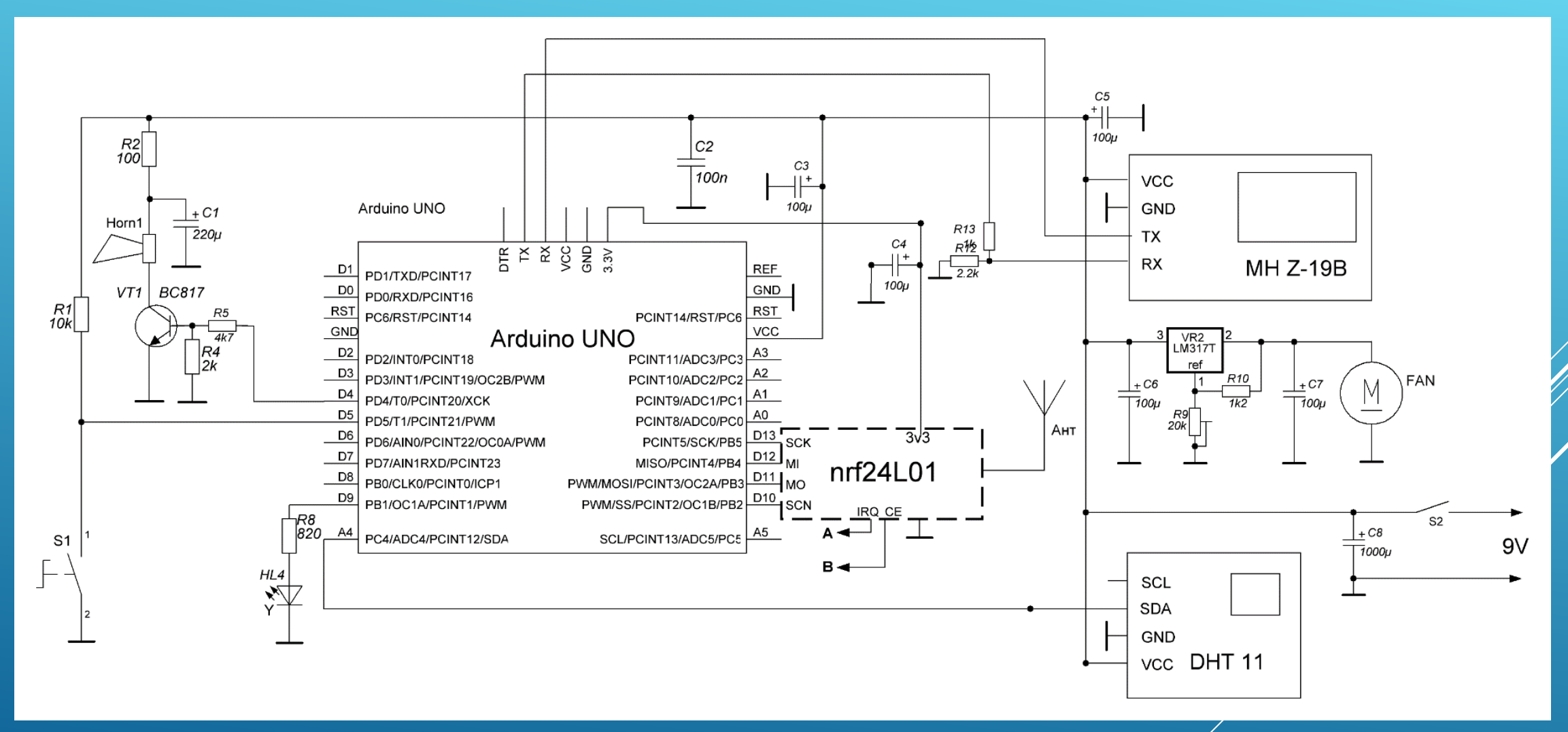

**Принципова схема метеостанції для школи (передавальний модуль)**

## **ОБҐРУНТУВАННЯ ВИБОРУ КОМПОНЕНТІВ СХЕМИ (МІКРОКОНТРОЛЕРИ)**

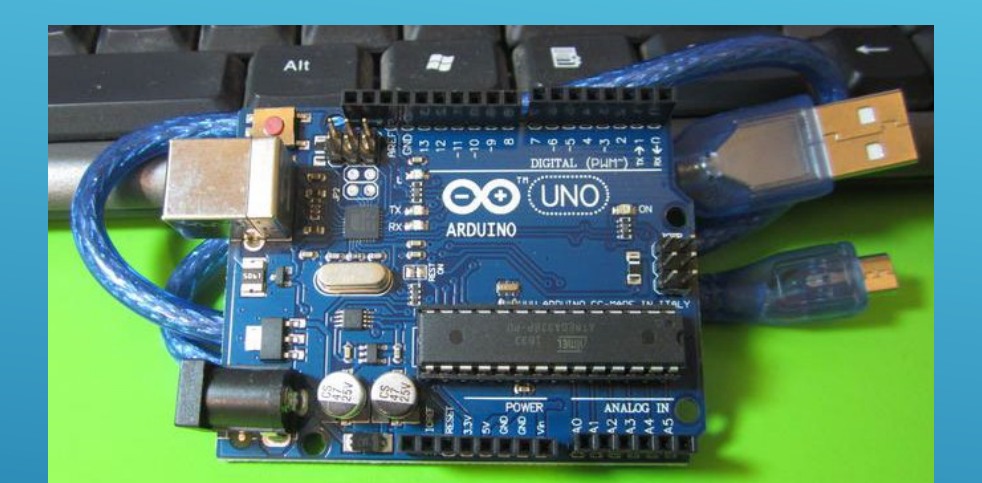

#### Arduino Nano

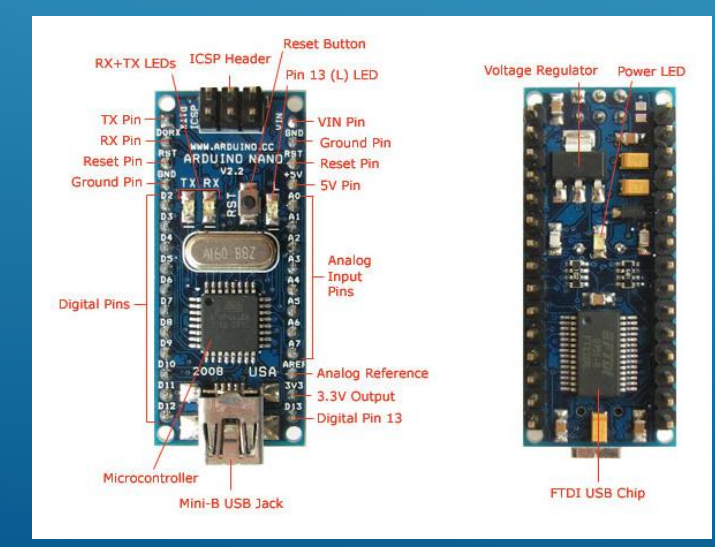

#### Arduino UNO R3

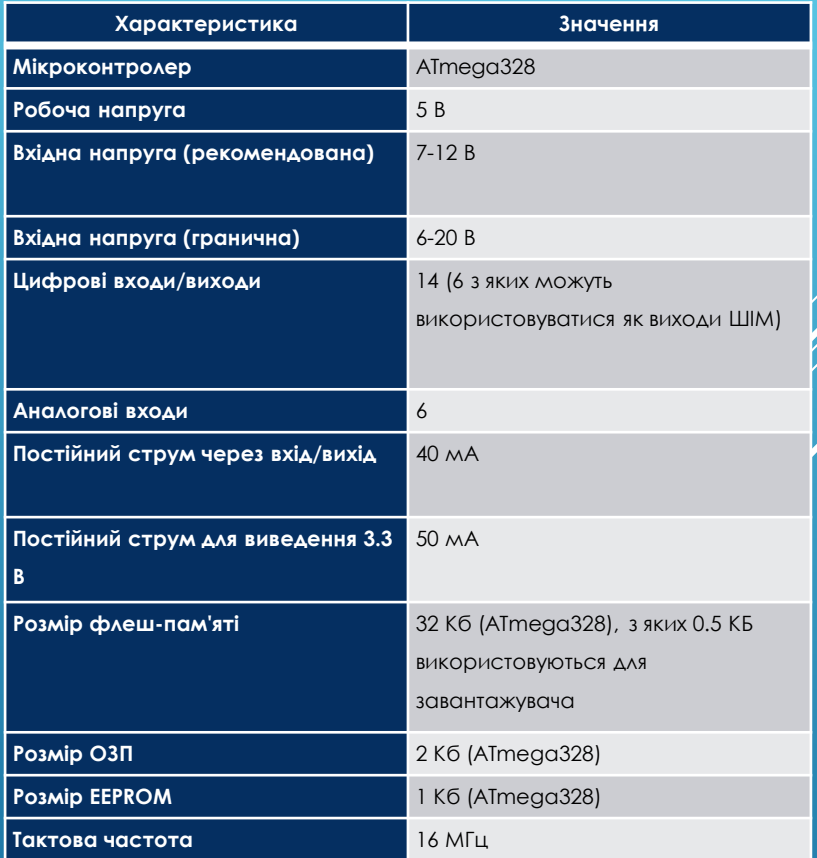

Технічні характеристики плати Arduino UNO R3

### ДАТЧИКИ ТА РАДІО МОДУЛІ

### Технічні характеристика датчика MH Z-19B

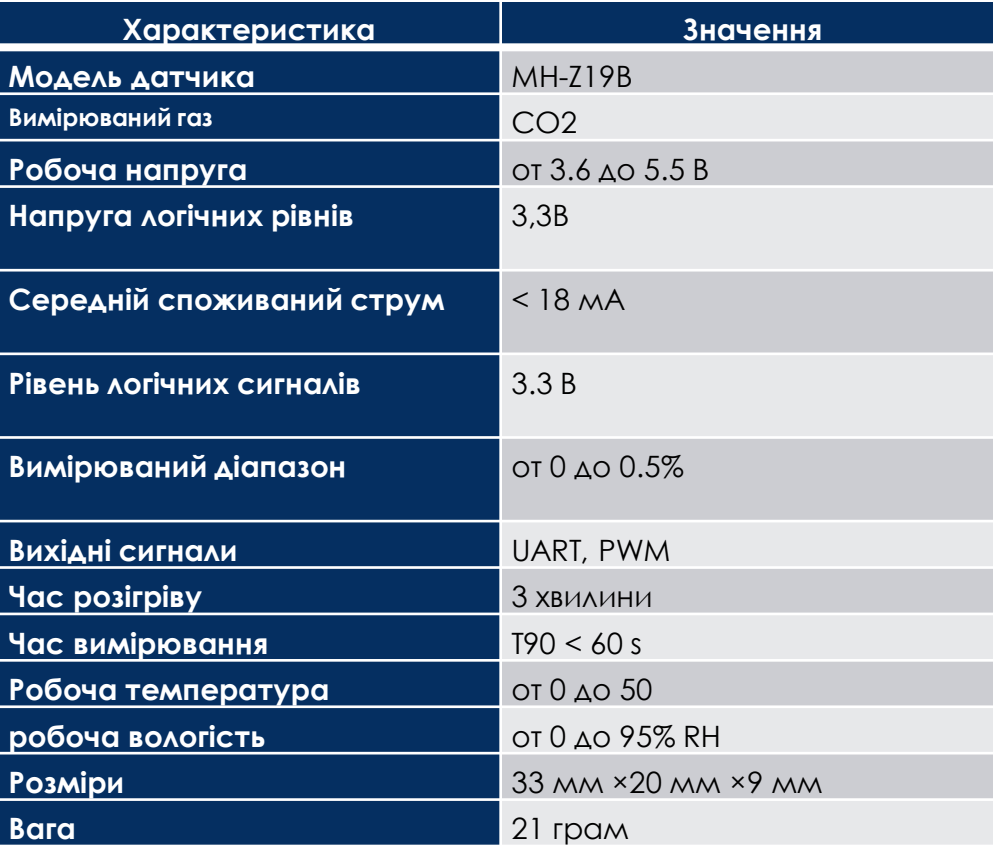

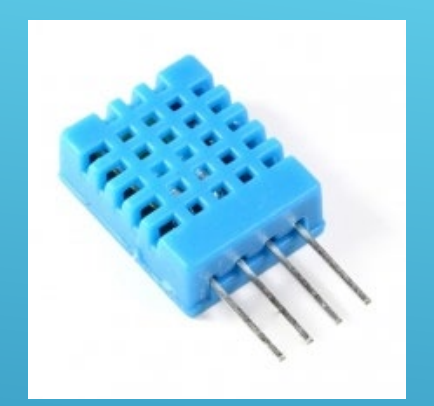

Датчик DHT 11

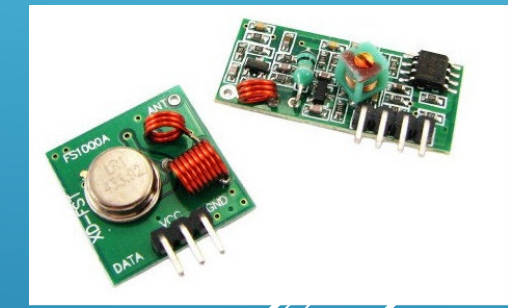

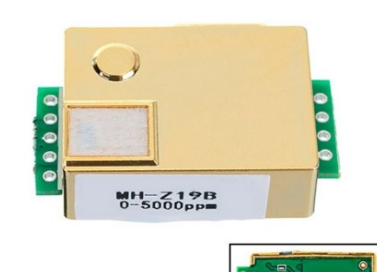

Радіо модулі RF-5V 433 MHz

Датчик MH Z-19B

### АЛГОРИТМ РОБОТИ ПРИСТРОЮ

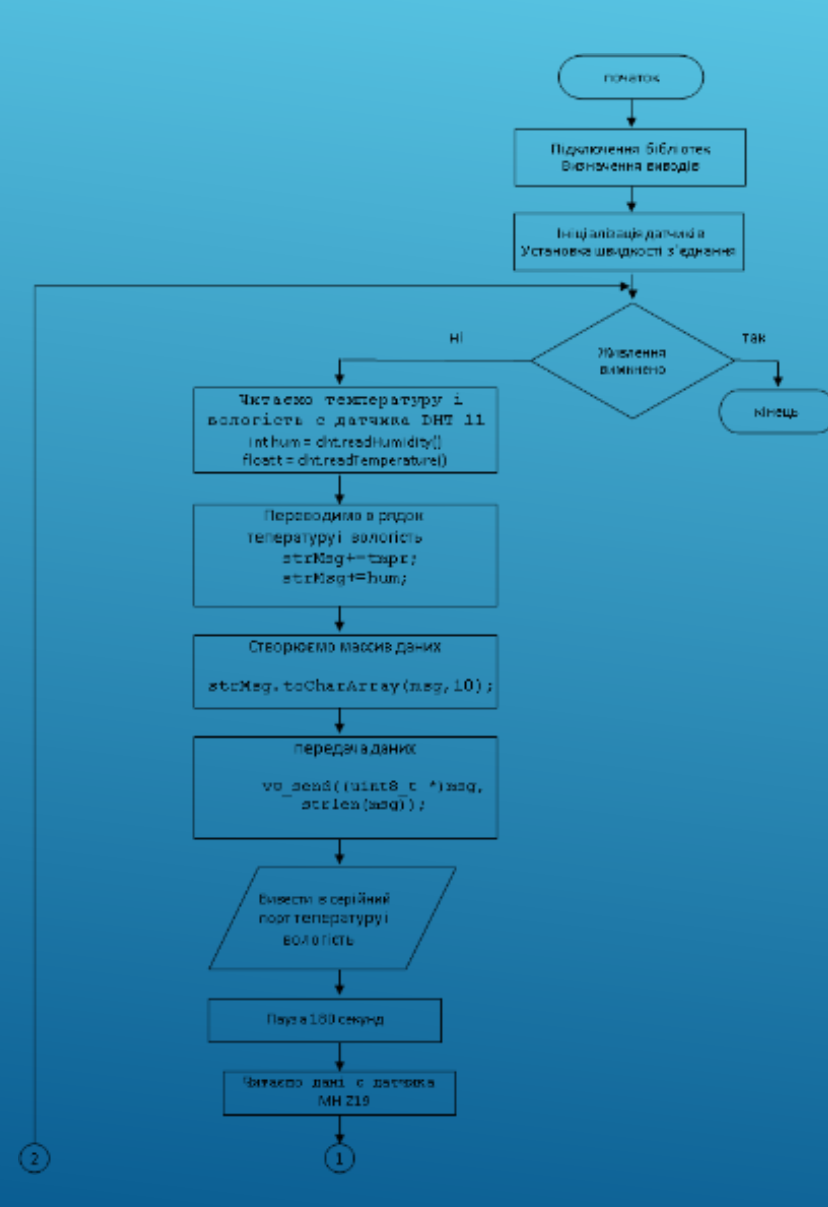

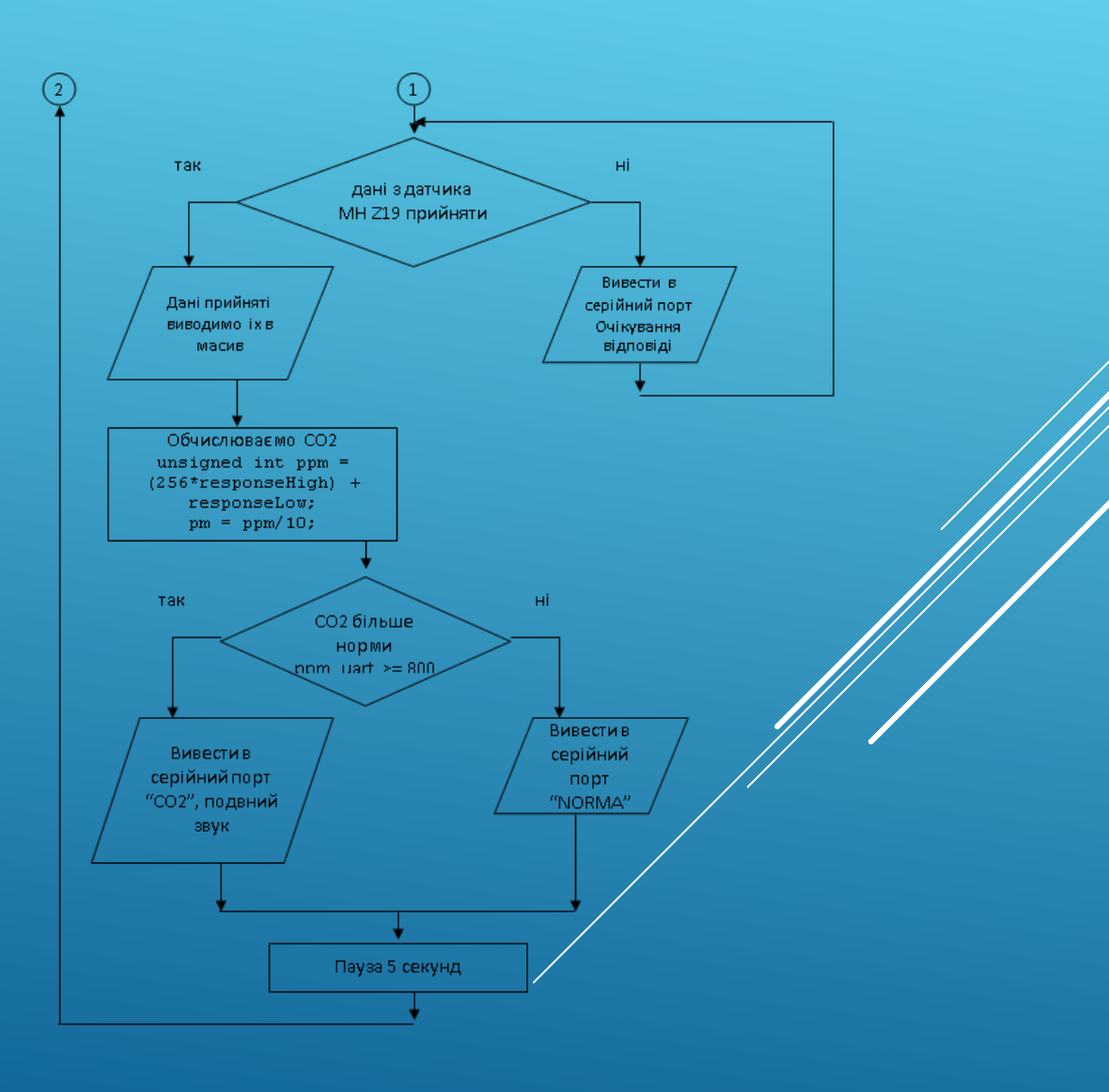

#### //Передавач даних DHT11 433 Мгц Arduino Nano

#include <SoftwareSerial.h>; #include <VirtualWire.h> #include <Adafruit\_Sensor.h> #include <DHT.h> #include <DHT\_U.h> #define dhtPin 4 //вивід 4 - датчик DHT dht(dhtPin, DHT11); char msg[10]; //массив для передачі 10 байт - із запасом SoftwareSerial mySerial(A0, A1); // A0 - до TX сенсора, A1 - до RX byte cmd[9]= {0xFF,0x01,0x86,0x00,0x00,0x00,0x00,0x00,0x79}; unsigned char response[9];

void setup() { Serial.begin(9600); mySerial.begin(9600); dht.begin(); vw\_setup(1200); // Швидкість з'єднання VirtualWire vw\_set\_tx\_pin(10); // Виведення передачі VirtualWire

## ПРОГРАМА РОБОТИ ПРИСТРОЮ

#### void loop() {

int hum = dht.readHumidity(); // вологість відразу ціле число

float t = dht.readTemperature(); // температура

int tmpr =  $t*10+2731$ ; //температуру з десятими в ціле позитивне число

String strMsg=""; //пустий рядок

strMsg+=tmpr; //температуру в рядок

strMsg+=hum; //присоединяем вологість

strMsg.toCharArray(msg,10); //переводимо рядок в масив, тут 10 – загальна кількість знаків

vw\_send((uint8\_t \*)msg, strlen(msg)); // передача

vw\_wait\_tx(); // чекаємо завершення передачі

Serial.print("HUM: ");

Serial.print(hum);

Serial.print(" %\t");

Serial.print("TEMP: ");

Serial.print(t);

Serial.println("  $^*$ C "); //Виведення показників на екран

## ПРОГРАМА РОБОТИ ПРИСТРОЮ

```
mySerial.write(cmd, 9);
memset(response, 0, 9);
mySerial.readBytes(response, 9);
int pm;
int i;
byte \text{crc} = 0;
for (i = 1; i < 8; i++) crc+=response[i];
 crc = 255 - crc;
 crc++;
if ( !( response[0] = 0xFF && response[1] = 0x86 && response[8] = crc) ) {
 Serial.println("CRC error: " + String(crc)+ " / "+ String(response[8]));
 } else {
 unsigned int responseHigh = (unsigned int) response[2];
 unsigned int responseLow = (unsigned int) response[3];
 unsigned int ppm = (256*responseHigh) + responseLow;
 pm = ppm/10;if (pm >= 800) {
 Serial.println("CO2");
 Serial.println(pm);
 tone (portSpeak, 1500, 1000); 
 delay(1000);
 tone (portSpeak, 1500, 1000);
```
## ПРОГРАМА РОБОТИ ПРИСТРОЮ

# МАКЕТ ШКІЛЬНОЇ МЕТЕОСТАНЦІЇ

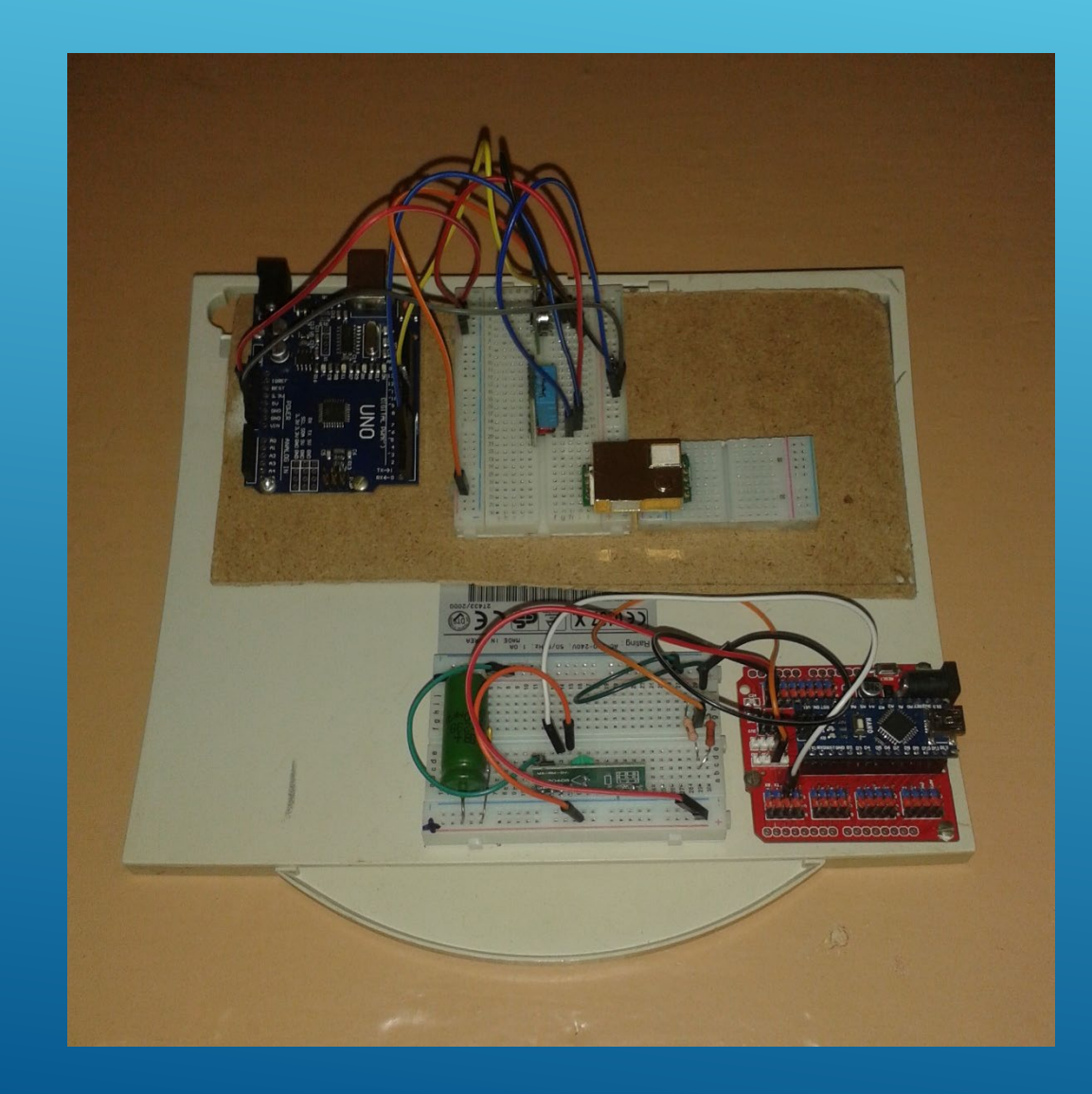

### **Передавальний та приймальний модулі**

### ВИСНОВКИ

В даній роботі було досягнуто наступні результати:

- Проведено аналіз впливу кліматичних умов на життя людини.
- Оглянуто існуючи рішення по данній проблемі.
- Вибрано середовище програмування.
- Розроблено структурну та принципову схему передавального та приймального модулю шкільної метеостанції.
- Створено модуль передачі та модуль прийому метеоданих.
- Розроблено алгоритм роботи шкільної метеостанції та програма його роботи.
- Проведено тестування роботи пристрою в межах лабораторії.

### **В подальшому планується:**

- Виготовити передавальний та приймальний модулі в окремих конструкціях.
- Провести іспит модулів в класних умовах.
- Розглянути можливість передачі метеоданих через Bluetooth модуль з можливістю виведення метеоданих на смартфон.
- Виконати пошук інвесторів для промислового виготовлення пристрою.

### ДЯКУЮ ЗА УВАГУ